Just a few years ago, all one needed to be a competent researcher or practitioner in computer graphics was a solid background in geometry, algebra, calculus, topology, probability, mechanics, electromagnetism, signal processing, image processing, electrical engineering, optics, information theory, structured programming, basic algorithms and data structures, complexity theory, computer architecture, human factors, perceptual psychology, colorimetry, graphic design, industrial design, semiotics, and art!

Unfortunately, the list is growing.

A. GLASSNER

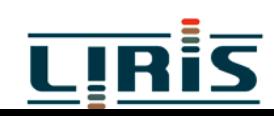

# **Le Pipeline graphique Le Pipeline graphique**

#### **1. Images numériques**

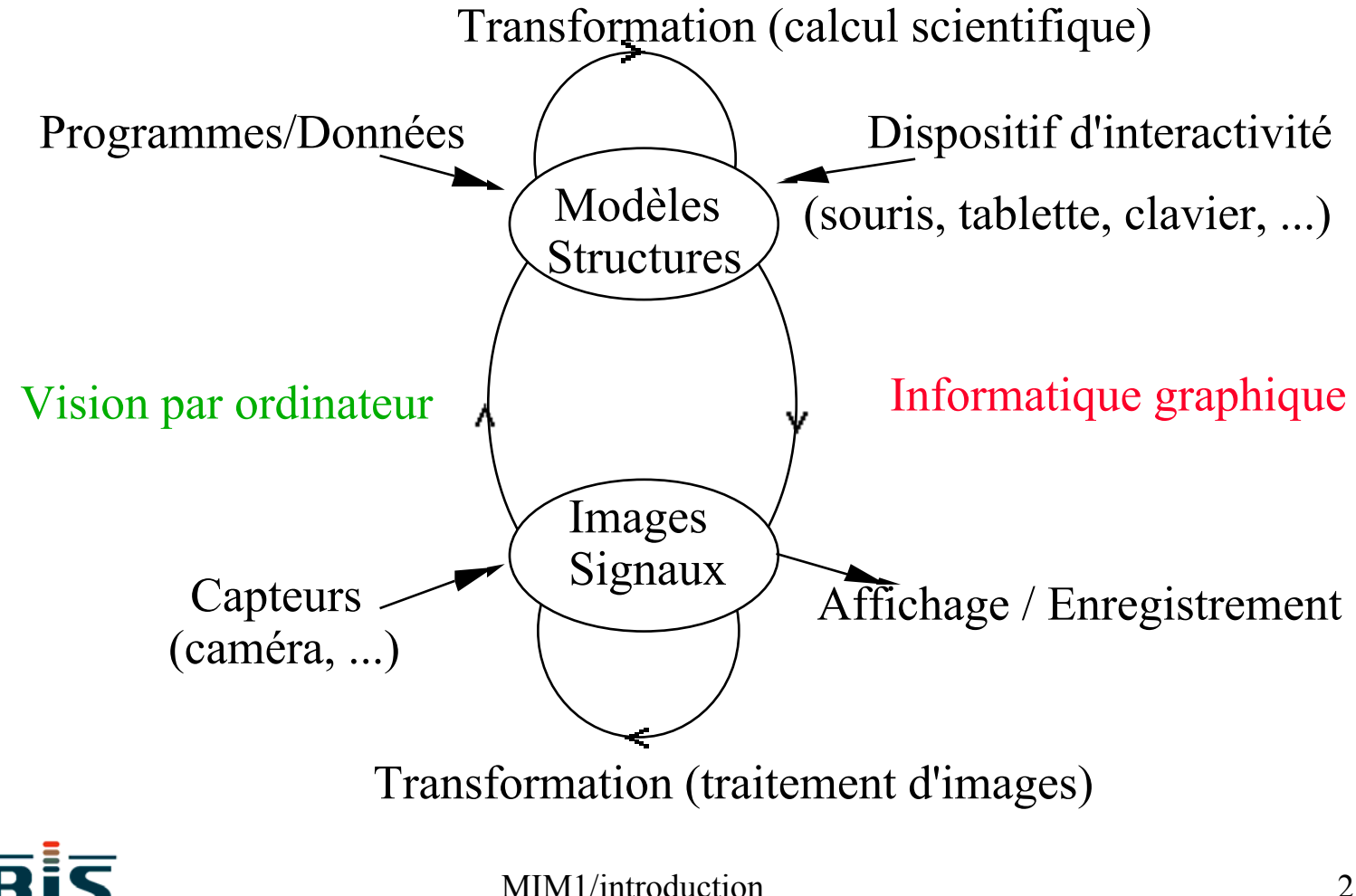

#### **2. Images 2D et 3D**

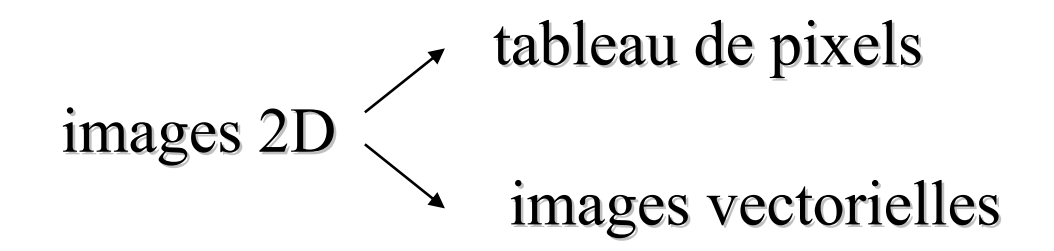

#### images 3D

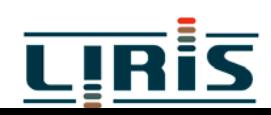

### 3. Un peu d'histoire ...

□ 1944 : 1er ordinateur, ENIAC (Electronic Numerical Integrator and Computer) à l'université de Pennsylvanie

□ 1950 : WHIRLWIND 1 au MIT, équipée d 'un tube à écran cathodique

milieu années 50 : système SAGE (Semi Automatic Ground Environment) avec écran télévision et crayon optique

 $\Box$  années 60 : traceurs de courbes

□ 1963 : SKETCHAD, logiciel graphique de I. Sutherland

 $\Box$  196? : Tektronix 4012, tablette de digitalisation

 $\Box$  1970 : écrans matriciels, souris

**1977** : micro-ordinateur, cartes graphques bibliothèques graphiques CORE, GKS

- $\Box$ 1982 : station de travail
- $\Box$ 1984 : normalisation de GKS
- **1985 : processeurs graphiques spécialisés**
- 1988 : X consortium, PHIGS 1988 : X consortium, PHIGS
- 1986 : PostScript, imprimantes laser 1986 : PostScript, imprimantes laser
- $\Box$ 199? : OpenGL 1.0
- □ 2004 : OpenGL 2.0

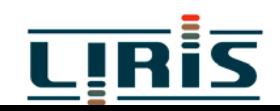

**4. Processus de création**

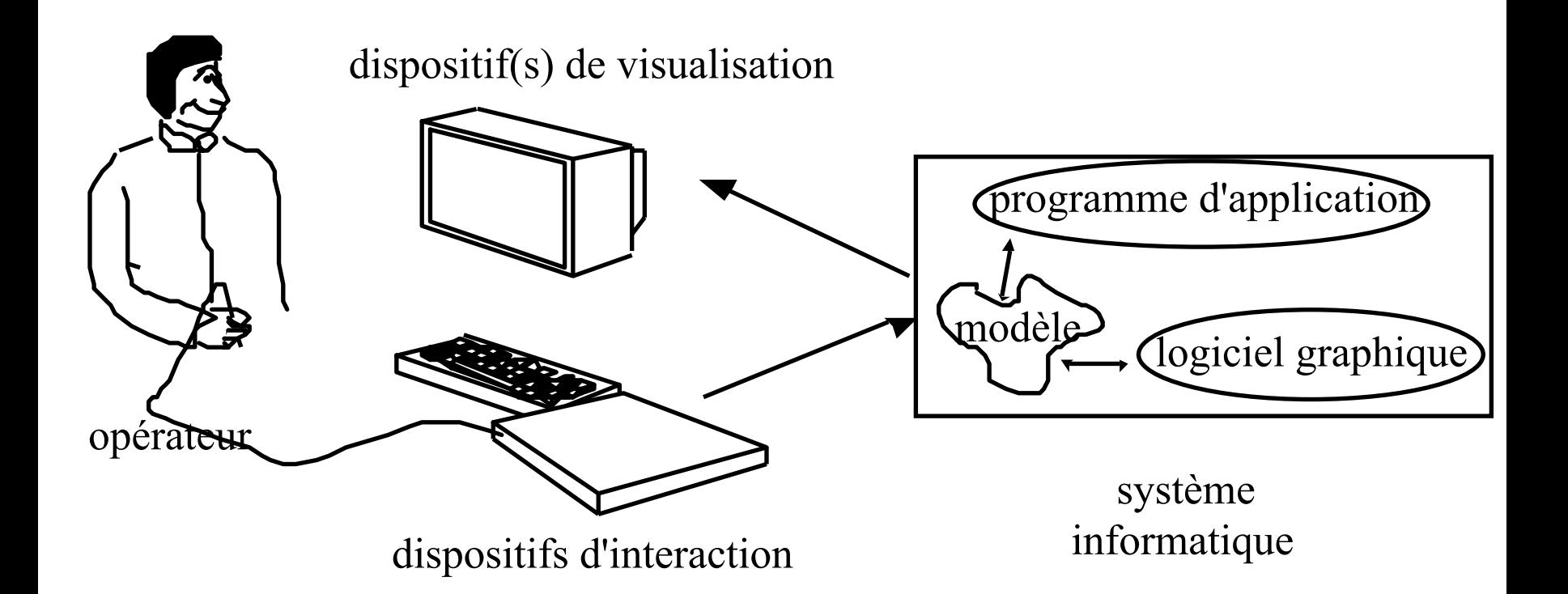

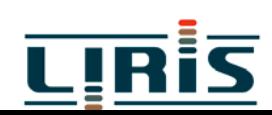

#### 5. Attributs graphiques

 $\Box$  données propres à l'application

- $\Box$  données propres à la présentation visuelle
	- attributs graphiques :  $\sqrt{2}$ Morphologie Géométrie Aspect Identité Structure

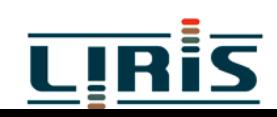

élaboration du modèle

 $\checkmark$  description  $\checkmark$  construction

## **6. Attributs de visualisation**

**Prise de vue : modèle de la caméra** 

- 9 **G**éométrie de prise de **V**ue
- 9 **E**clairage

**Affichage** 

# 9 **G**éométrie d' **A**ffichage

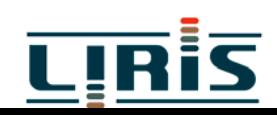

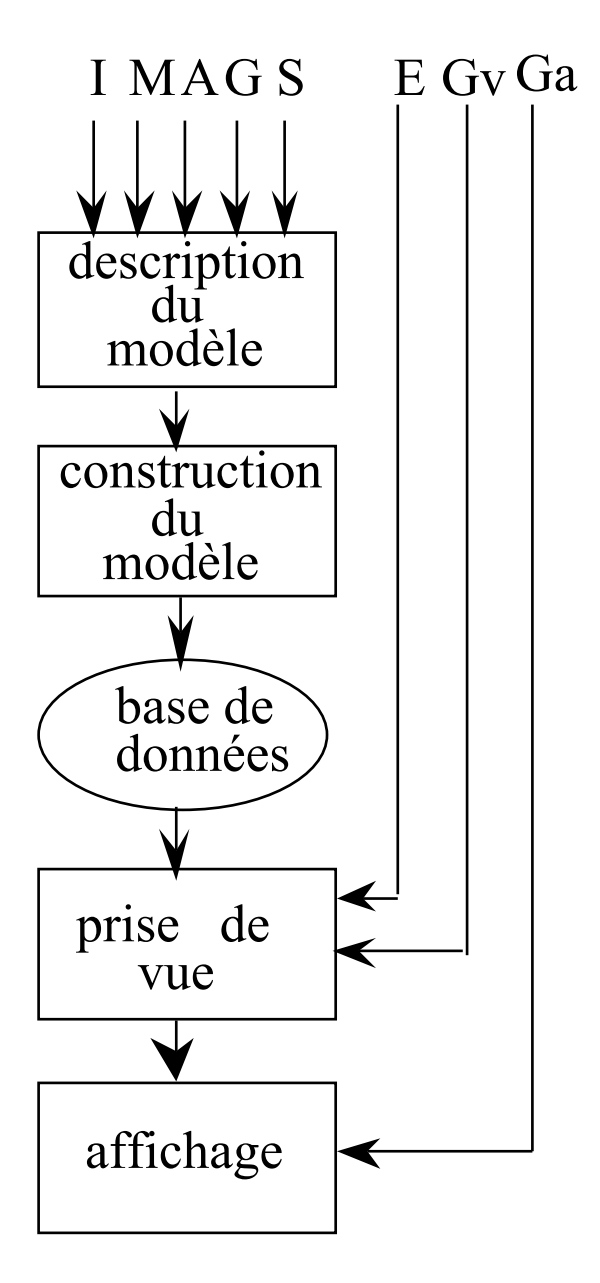

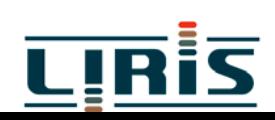

#### **7. Calculs pour la visualisation**

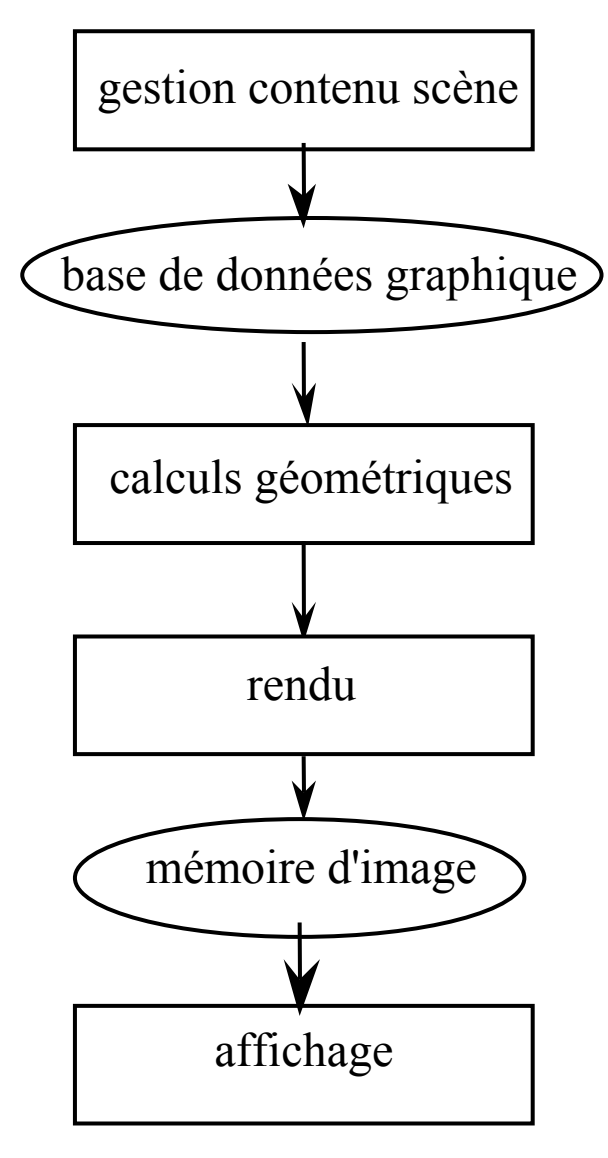

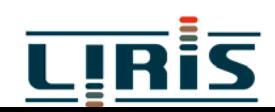

- **9. Approches diverses**
	- 9 systèmes spécialisés
	- 9 systèmes graphiques généraux

Logiciel Graphique

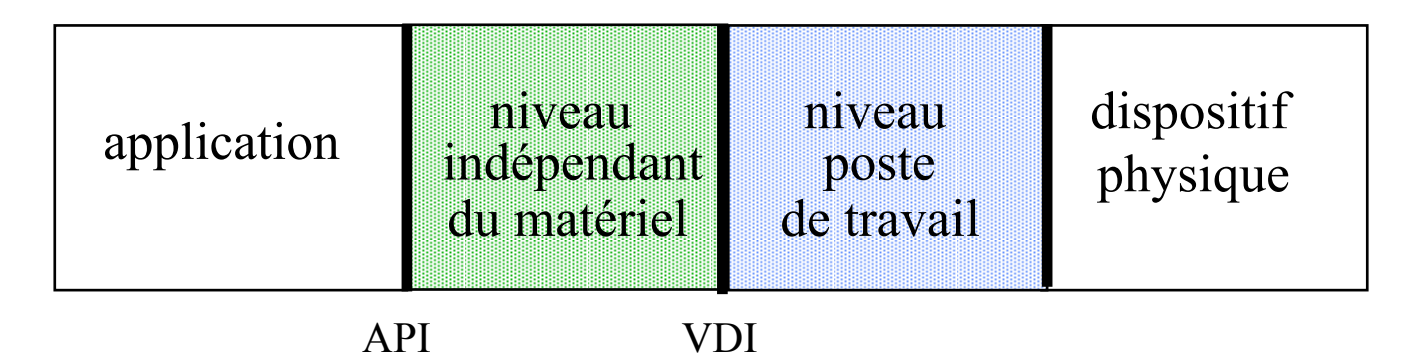

v normes : OpenGL

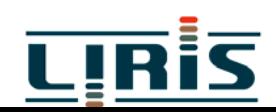